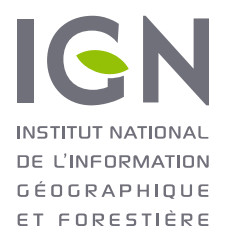

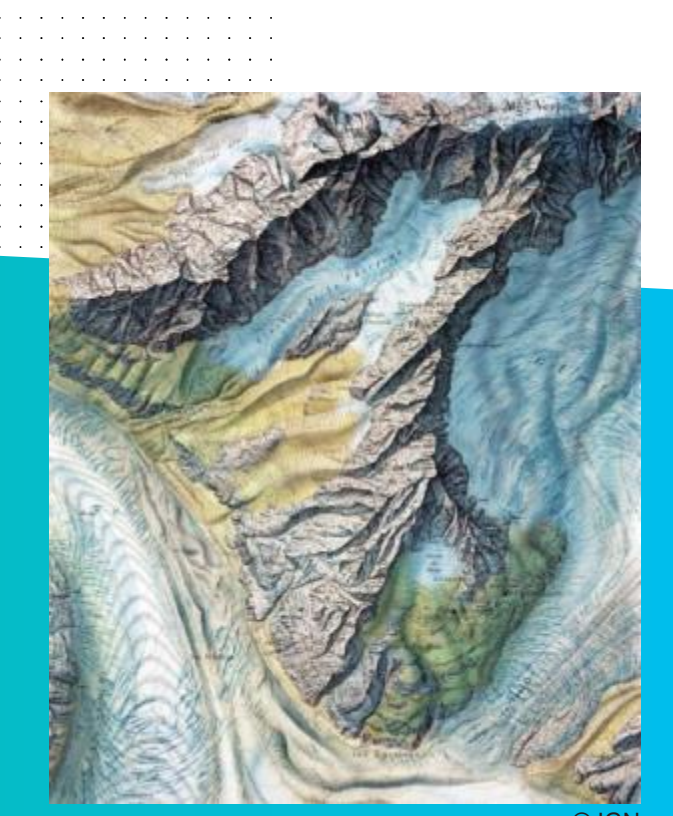

the second contract of the second contract of the second contract of the second contract of the second contract of the second contract of the second contract of the second contract of the second contract of the second cont

**CARHAB** 

Etude de faisabilité – scénarios

© IGN

### GÉNÉRALITÉS CARHAB2  $\sim 1$

**1**

**IGN** 

## BESOINS DEB

### Localiser les enjeux de biodiversité essentiellement à un niveau national et régional

- **Stratégie de création des aires protégées**
- **Politiques de trame verte et bleue**
- **Anticipation pour les grands projets d'aménagement du territoire menés par la DHUP**
- **Anticipation des impacts des autres politiques sectorielles sur la biodiversité (agricoles notamment)**
- **Et aussi améliorer le rapportage à la Commission Européenne de la directive habitat, faune, flore (DHFF)**

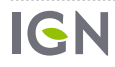

## **OBJECTIFS**

**Mesurer les impacts de l'artificialisation des sols sur les différents types de milieux naturels**

**Créer un outil permettant une meilleure prise en compte des habitats en amont des projets d'aménagement, à l'échelle des SRADETT et des SCoT ;**

**Localiser et prioriser les enjeux biodiversité sur le territoire pour une meilleure anticipation des politiques TVB, SCAP**

**Améliorer la réponse aux obligations des directives Natures (rapportage et surveillance).**

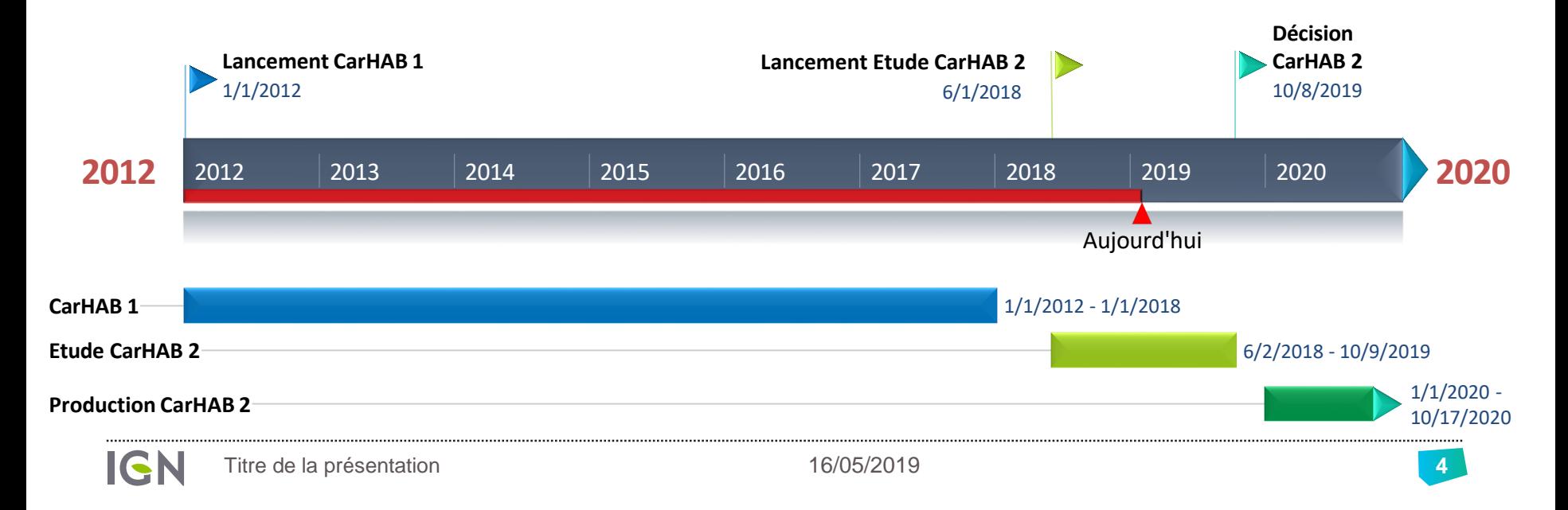

## 4 SITES D'EXPÉRIMENTATIONS

- **Parc National de la Vanoise**
- Q **Département du Loiret**
- **PNRs du Nord (Scarpe Escaut – Avesnois)**
- Q **Département de la Dordogne**

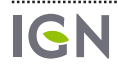

## PROCESSUS DE PRODUCTION CARHAB2

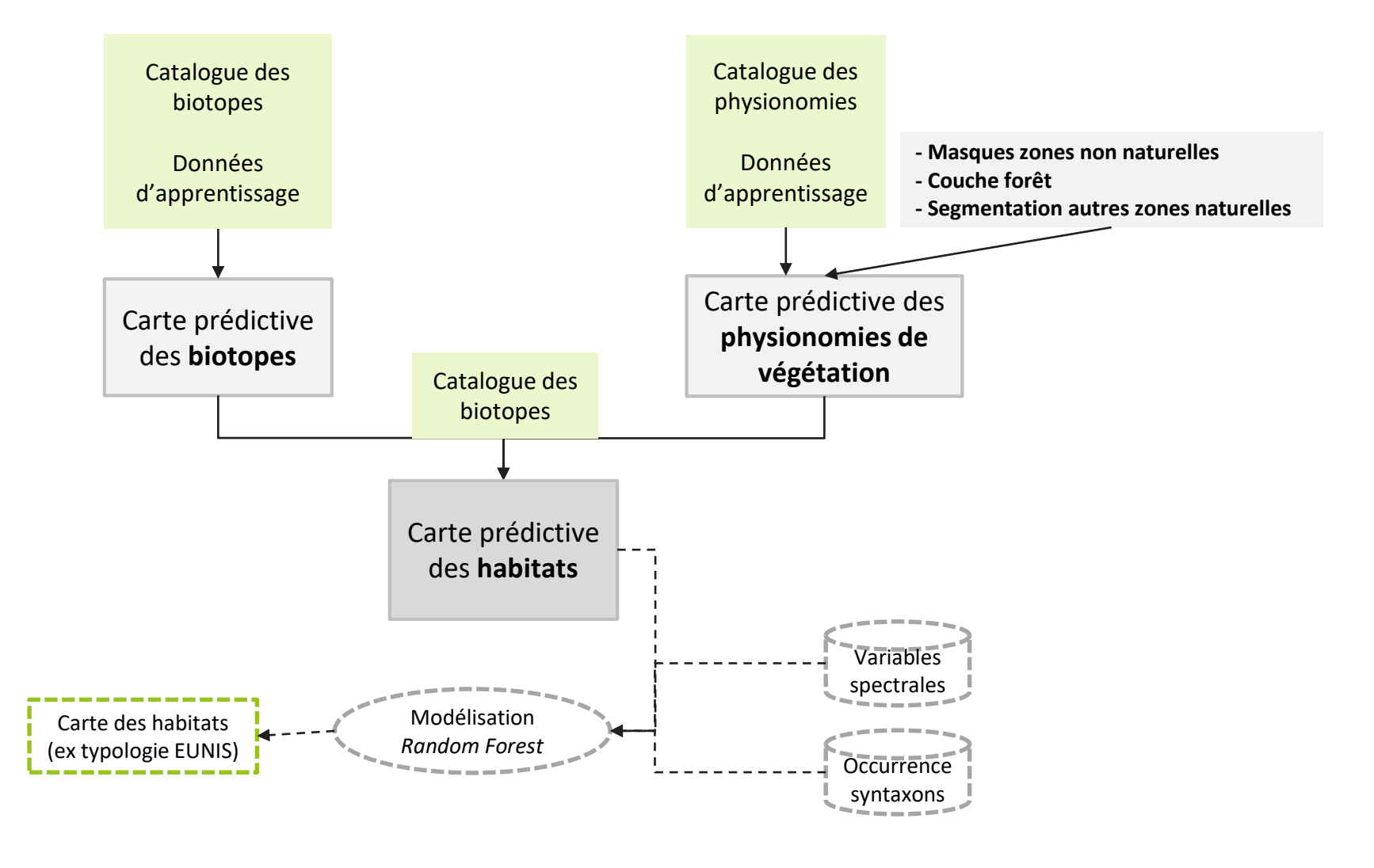

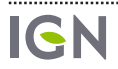

### PRINCIPES DE  $\mathcal{L}$ **SEGMENTATION**

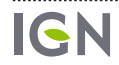

**2**

## LE PRINCIPE DE LA SEGMENTATION AUTOMATIQUE

### Utilisation de la BD ORTHO en Infra-Rouge Couleur (IRC)

### Regroupement de pixels ayant des caractéristiques proches

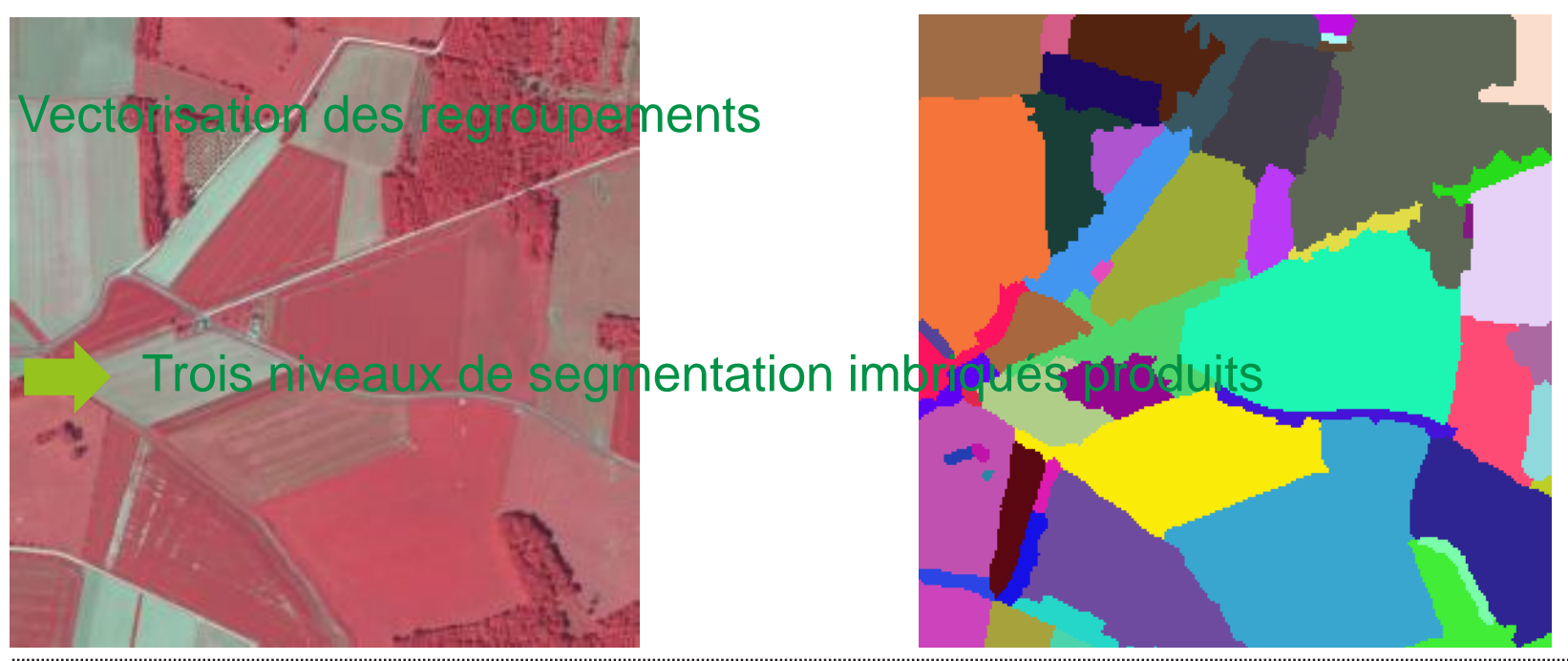

16/05/2019

### LES TROIS NIVEAUX DE SEGMENTATION BRUTE

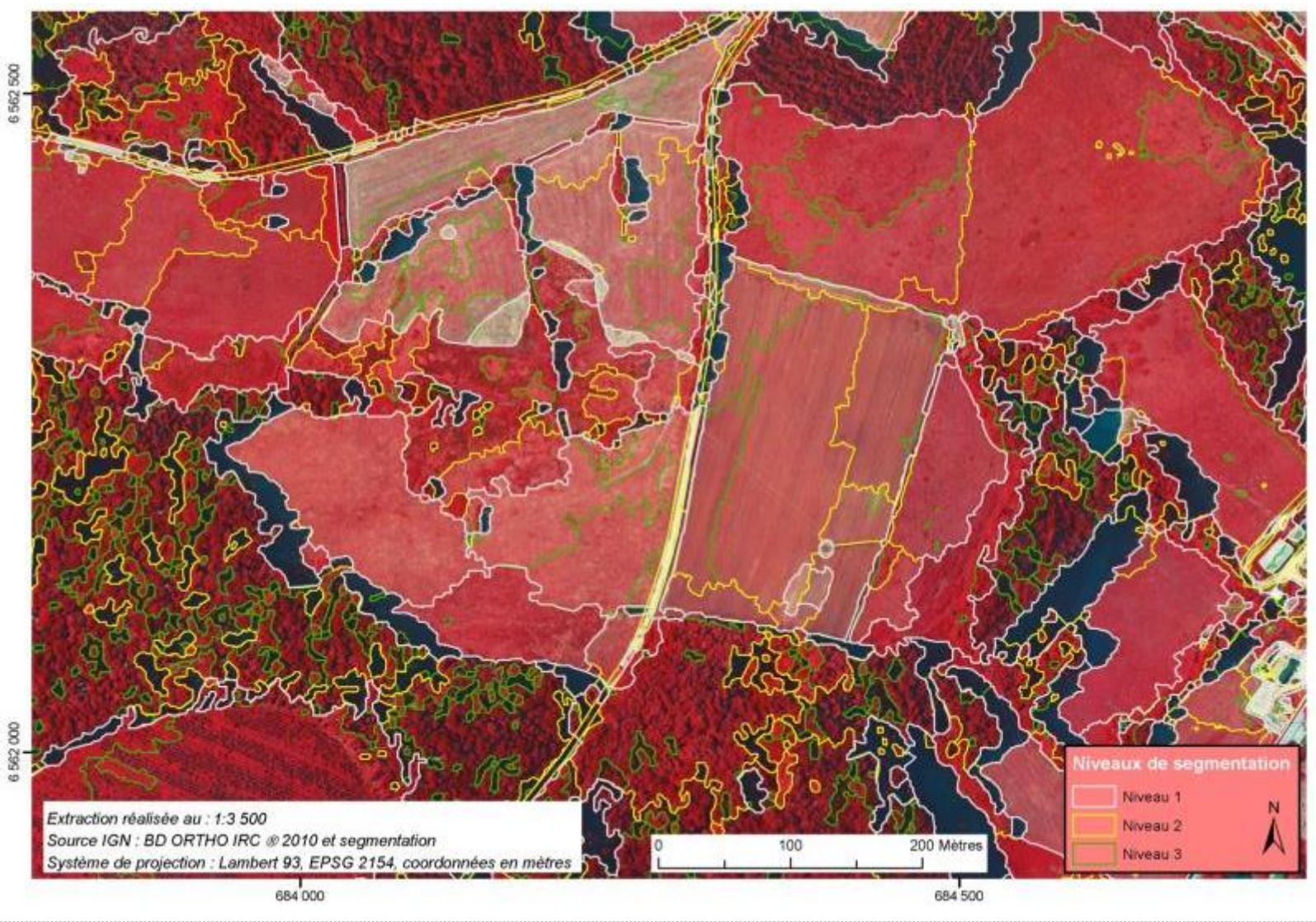

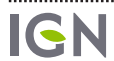

## MASQUAGE DE LA SEGMENTATION

### Utilisation de données d'occupation disponibles

Forêts fermées de la BD Forêt V2

**Polygones de forêt fermée renseignés à l'essence (pur ou en mélange)**

Tache urbaine produite par le CEREMA

**Produite à partir de la segmentation brute IGN**

**Basée sur l'utilisation des fichiers fonciers MAJIC II et de la BD-Topo**

Cultures annuelles et prairies temporaires du RPG

Données réseaux de communication

**Couche de polygones issus des linéaires de routes et voies ferrées bufferisées**

Surfaces d'eau libre, vignes et vergers de la BD-Topo

### Limiter les segments à qualifier par télédétection

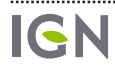

## POST-TRAITEMENTS DES SEGMENTS

Nettoyage des segments pour faciliter la télédétection

**Application de masques (routes, voies ferrées, bâti, vignes, vergers, forêt fermée)**

### Application d'un seuil de 5 000 m²

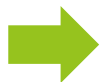

**Perte des polygones de faible surface mais dont les contours pourraient être potentiellement intéressants (limites de zones plus humides, bosquets, broussailles)**

### Corrections topologiques

**Comblements des espaces entre les routes et les autres masques**

**Suppression des superpositions**

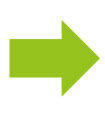

**Contours de la segmentation retouchés et conservés uniquement dans les espaces naturels correspondants aux zones herbacées, formations ligneuses, complexes de recolonisation**

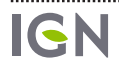

## SEGMENTATION RETRAITÉE

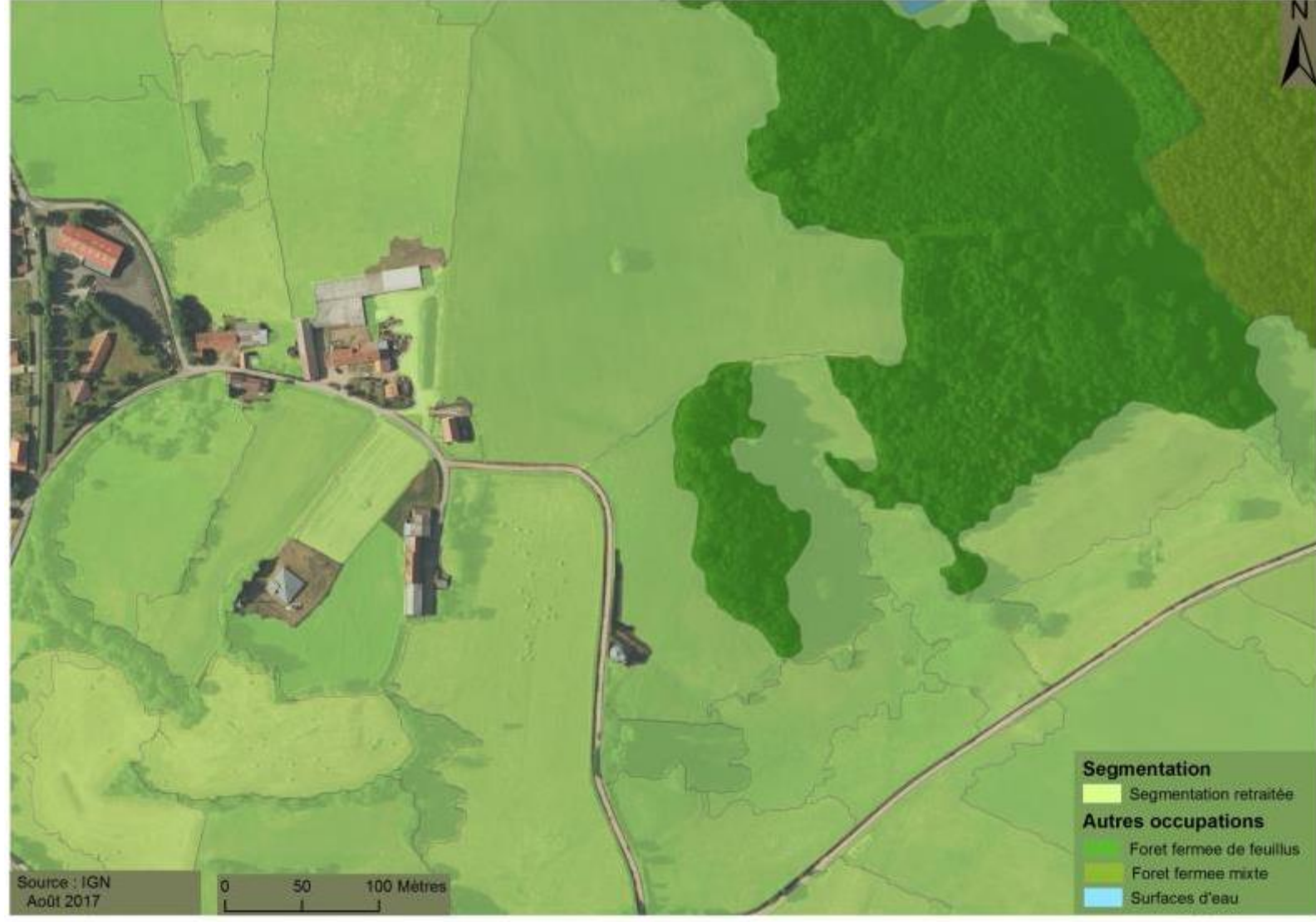

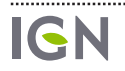

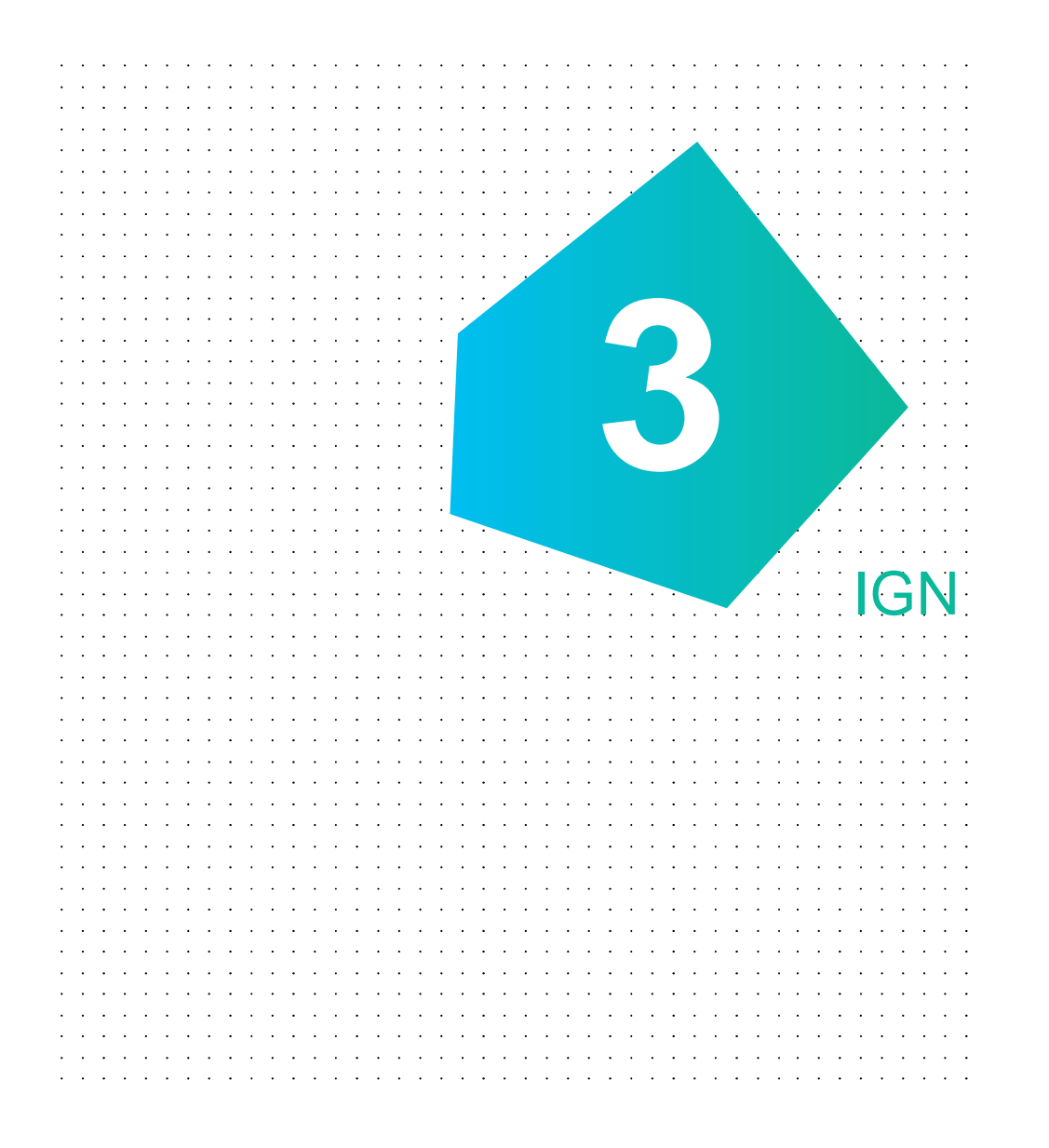

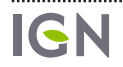

# PRÉSENTATION DE L'IGN

## **Statut**

L'IGN est un **établissement public à caractère administratif** placé sous la **double tutelle** du ministre chargé de l'environnement et du ministre chargé de l'agriculture

• **Production et diffusion de bases de données géographiques** (image, topographique, parcellaire, adresse et altimétrique).

### **Missions principales - APPUI AUX POLITIQUES PUBLIQUES**

- **Constitution et mise à jour de** l'inventaire forestier national.
- **Recherche, expertise**
- **Administration du Géoportail,** plateforme nationale de diffusion de données et de services associant différents acteurs publics.
- Va évoluer en **géoplateforme à gouvernance ouverte**

## **Chiffres clés**

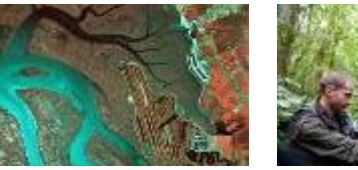

**IGN** 

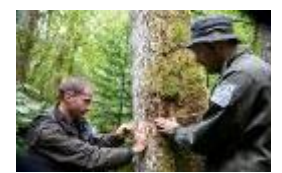

• **1700 agents environ** • 5 Directions territoriales 5 laboratoires de recherche **ENSG** IGN Espace (Toulouse) Base aérienne (Beauvais)

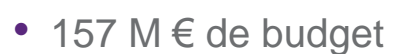

• 89,5 M  $\in$  de subvention

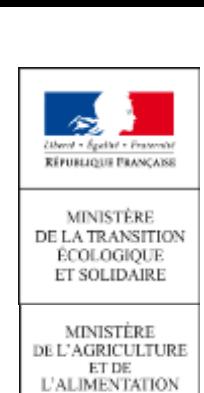

## UNE COLLABORATION ÉTROITE AFB / IGN

### **Collaboration étroite sur des nombreux projets depuis de nombreuses années** :

- -BD CARTHAGE®
- -BD TOPAGE®
- -SONGE
- -OISON
- -Dispositif de suivi des bocages …

### **Plusieurs projets en cours :**

- -Intégration des inventaires de cours d'eau dans la BD TOPAGE® -BD TOPAGE® en Outre-mer
- 
- Mise à jour de la BD TOPAGE®
- -BD TOPAGE® allégée
- Maintien de la moyenne échelle…

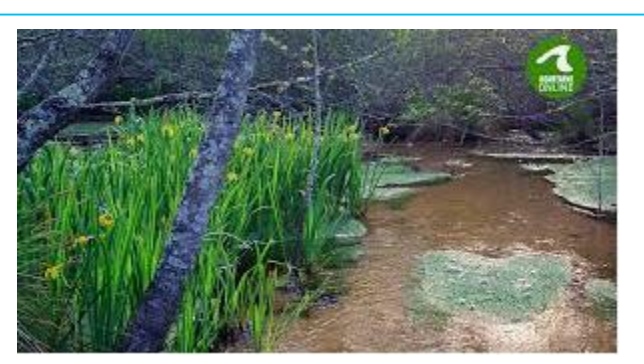

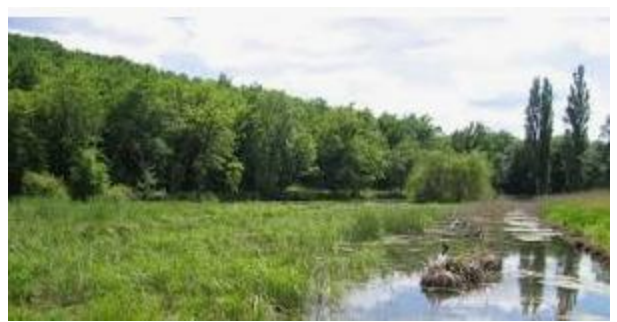

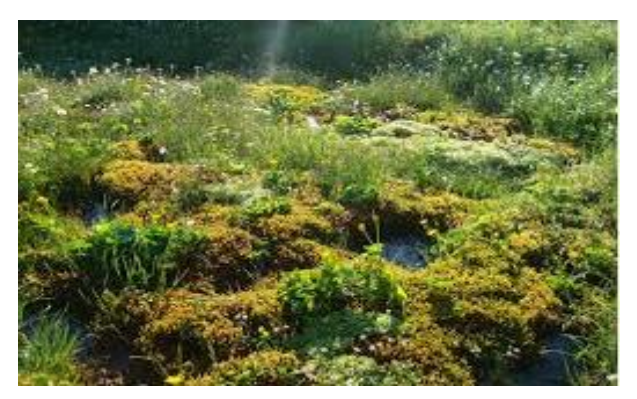

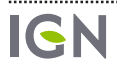

## L'AUDITION AU SÉNAT

### **Audition au Sénat le 18 décembre 2018 avec 2 propositions fortes de l'IGN :**

### **Participation <sup>à</sup> la création d'un référentiel national des zones humides**

- a) Initialisation d'un référentiel par appariement de sources de données existantes
- b) Complément du référentiel par acquisition de prises de vues aériennes
- c) Complément du référentiel par acquisition collaborative de données géolocalisées sur le terrain
- d) Futur complément du référentiel par acquisition et traitement de données de télédétection

### **Contribution <sup>à</sup> la mise en place d'une plateforme pour la connaissance des zones humides et le suivi des actions impactant leur préservation**

a) Mise en place d'une plateforme pour la connaissance des zones humides et le suivi des actions impactant leur préservation.

b) Accompagnement des acteurs publics qui souhaiteront développer de telles applications pour suivre les actions de surveillance, pour faciliter les actions de porter à connaissance et d'analyses spatiales dans le cadre de procédures d'aménagement ou pour éditer des documents réglementaires par exemple.

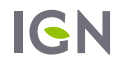

### LE RAPPORT PARLEMENTAIRE

#### **Rapport parlementaire « Terres d'eau, terres d'avenir » de janvier :**

 Proposition : « *Confier <sup>à</sup> l'Institut National d'Information Géographique et Forestière (IGN) une mission d'appui méthodologique à la coordination des inventaires cartographiques des zones humides aux différentes échelles territoriales pertinentes; accentuer en parallèle le soutien public au développement par le Forum des marais atlantiques du «réseau partenarial de données sur les zones humides. » (page 7 et 9)*

Le rappel de l'audition au Sénat (page 42)

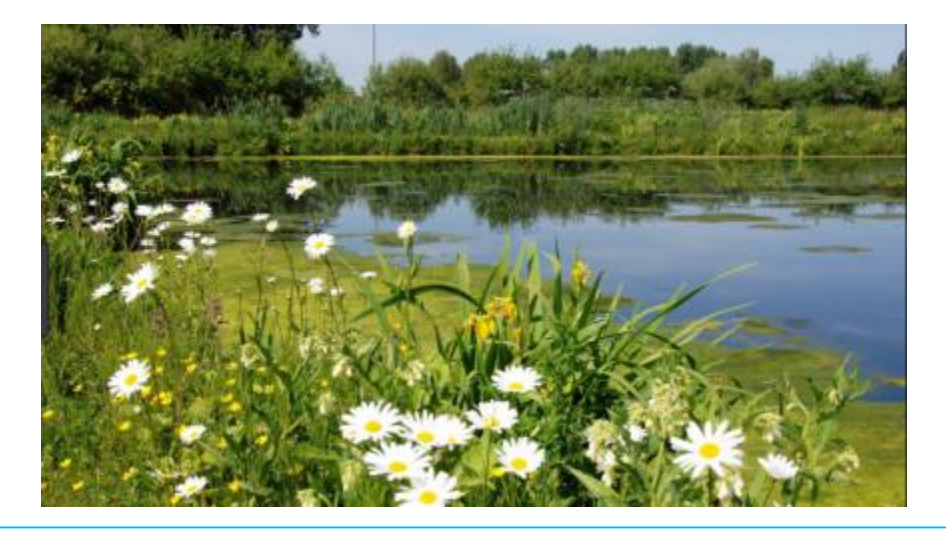

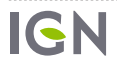

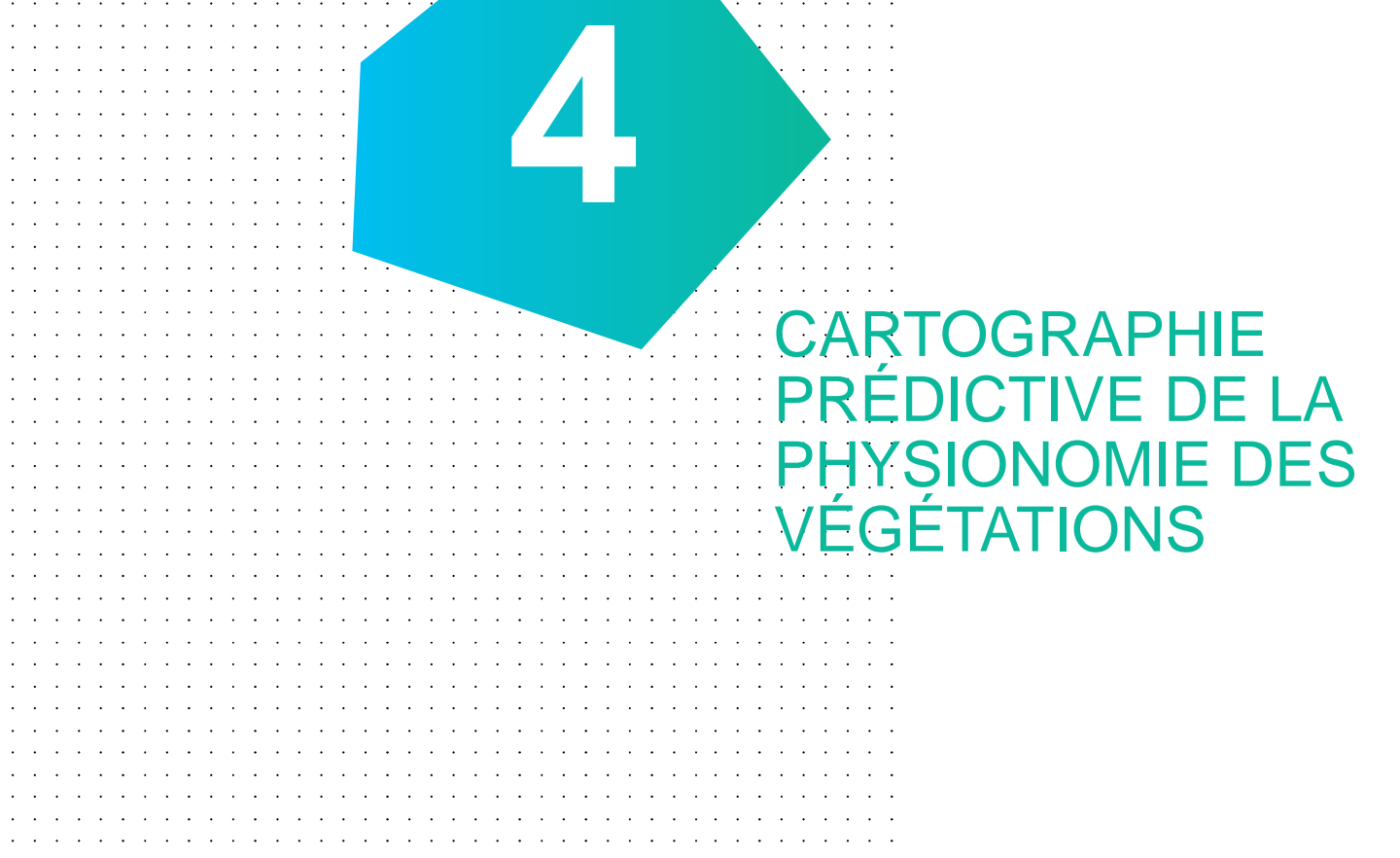

## **CARTOGRAPHIE** PRÉDICTIVE DES BIOTOPES

**IGN** 

**5**

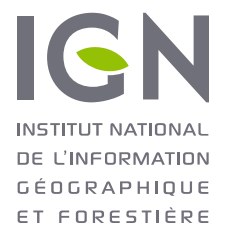

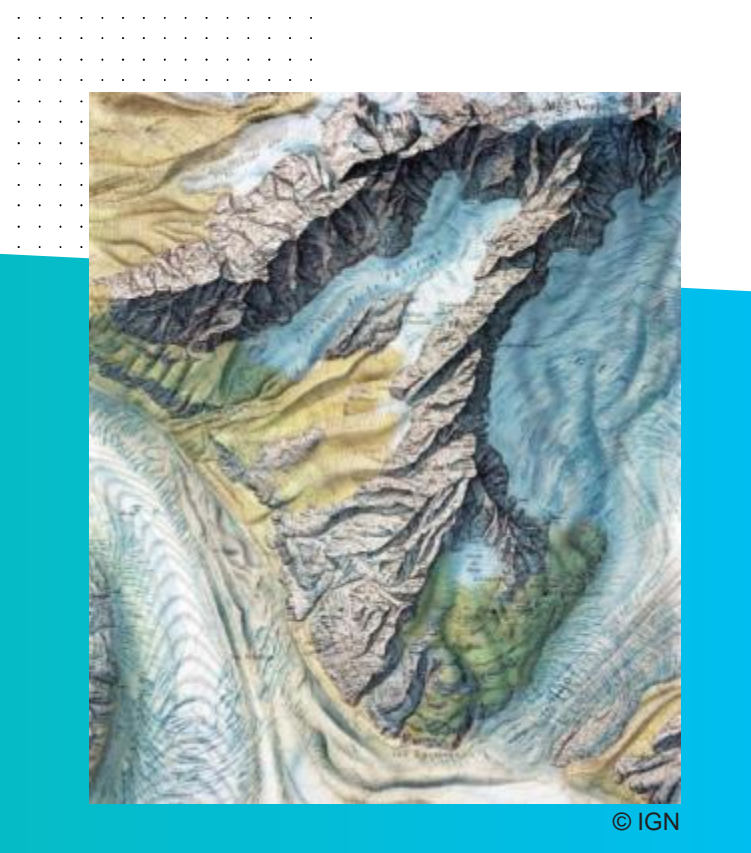

## MERCI DE VOTRE ATTENTION ign.fr